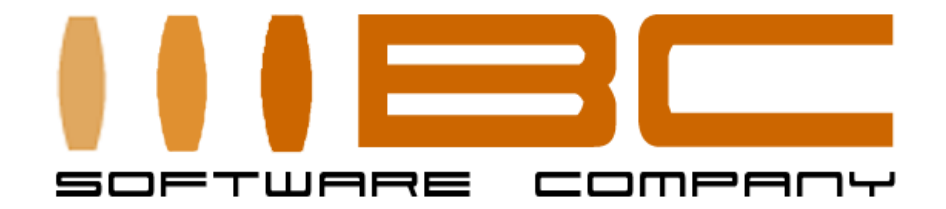

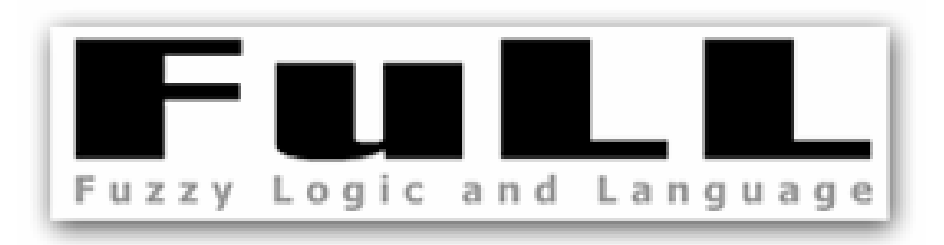

Interrogazioni in linguaggio naturale a basi dati eterogenee: l'ontologia del sistema FuLL nei GIS

> Ricerca & Sviluppo per l'Innovazione

AMFM 2006Prof. Maurizio Bombara

> www.bcsoftware.itinfo@bcsoftware.it

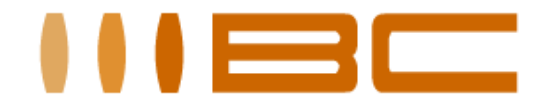

## Il progetto FuLL

"FuLL" (Fuzzy Logic and Language) è un progetto di ricerca e sviluppo ideato da BC e finanziato dal Ministero delle Attività Produttive nell'ambito del P.I.A. Innovazione (Misura 2.1. del P.O.N.), a cui collaborano istituti del CNR e dipartimenti universitari, aventi competenze altamente specialistiche nel settore.

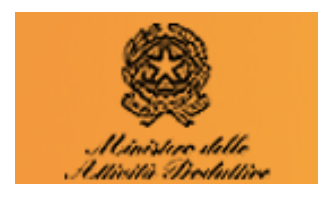

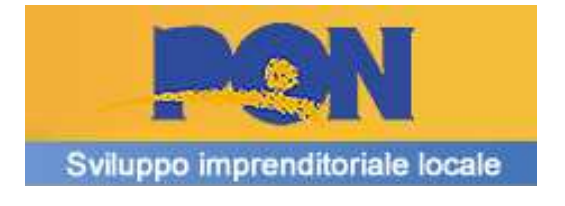

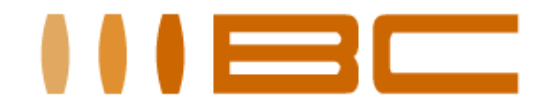

L'innovazione di FuLL

Incrementare l'usabilità dell'interfaccia dei DBMS.

FuLL (Fuzzy Logic and Language) è un motore di ricerca intelligente, una tecnologia software che innova i sistemi di interrogazione dei database tramite l'utilizzo di una interfaccia in linguaggio naturale(NLIDB Natural Language Interfaces to Databases).

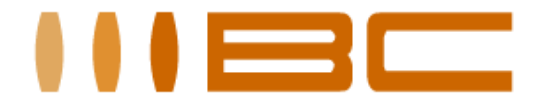

# La componente geografica è un "collante"

- La georeferenziazione dei dati permette di creare relazioni dinamiche fra i dati di un GIS per:
	- – $-$  incrociare informazioni di natura diversa
	- –ampliare la conoscenza su un determinato dominio
	- – $-$  generare nuova informazione

I dati spesso provengono da varie sorgenti.

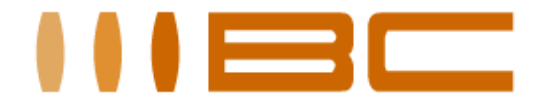

# Consultare basi dati eterogenee è difficoltoso

- Il reperimento delle informazioni diviene spesso problematico per disallineamenti nel:
- formato dei dati
- modello dei dati
- significato (semantica) dei termini

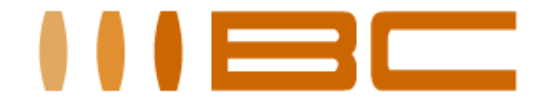

# La consultazione in NL acuisce il problema

Ponendo le query in un linguaggio integrato e uniforme tutte le disomogeneità devono essere nascoste all'utente

Al cambiare della base dati l'utente si aspetta di poter interagire alla stessa maniera

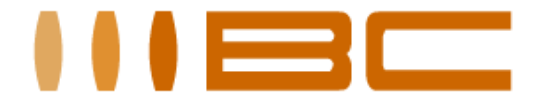

# Caratteristiche del sistema FuLL

- interfaccia consistente: permette l'interrogazione su basi di dati eterogenee (ad esempio due db distinti) purché <u>semanticamente</u> equivalenti (cioè contenenti dati relativi allo stesso dominio applicativo)
- facile da utilizzare: disponibile anche all'utente non specializzato
- • permette espressioni linguistiche non precise, dichiarative, l'uso di sinonimi e di espressioni di tipo qualitativo

**"Dammi tutti i negozi vicini alla stazione centrale""Indicami i comuni piccoli con distributori che erogano GPL"**

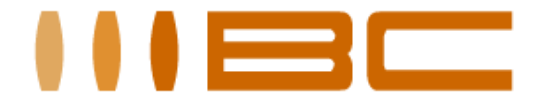

# L'ontologia ha un ruolo centrale

Il modello ontologico

- racchiudere la conoscenza strutturata sul dominio
- fornisce una "vista" della porzione di dati che si vuole rendere consultabile

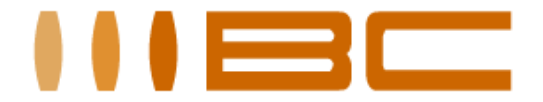

# Il modello ontologico guida le interrogazioni

Si compone essenzialmente di due parti:

- OntoLex (parte linguistica)
- OntoOwl (parte di rappresentazione di dominio)

Ci concentreremo su OntoOwl…

# Obiettivo:

L'ontologia di dominio deve essere facilmente integrabile su basi di dati geografiche eterogenee

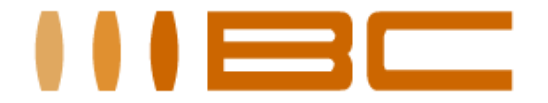

# <u>OntoOwl deve soddisfare due opposte esigenze</u>

Per potersi integrare con DB eterogenei il modello deve:

- • rappresentare concetti di dominio sufficientemente generali da poter essere condivisi da molteplici sorgenti dato
- rappresentare in maniera astratta entità effettivamente presenti nei database

Quindi esso fonde aspetti di ontologia applicativa con aspetti di ontologia fondazionale

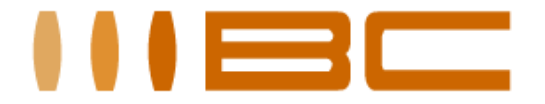

# Approccio ibrido top-down e bottom-up

- <sup>A</sup> questo scopo la definizione di concetti, relazioni e attributi è stata guidata da due approcci:
- dall'analisi dei dati sorgente ed astrazione di essi da tabelle fisiche in concetti e relazioni (bottom-up)
- dall'esigenza di rappresentare concetti e relazioni tipiche del dominio applicativo scelto (top-down)

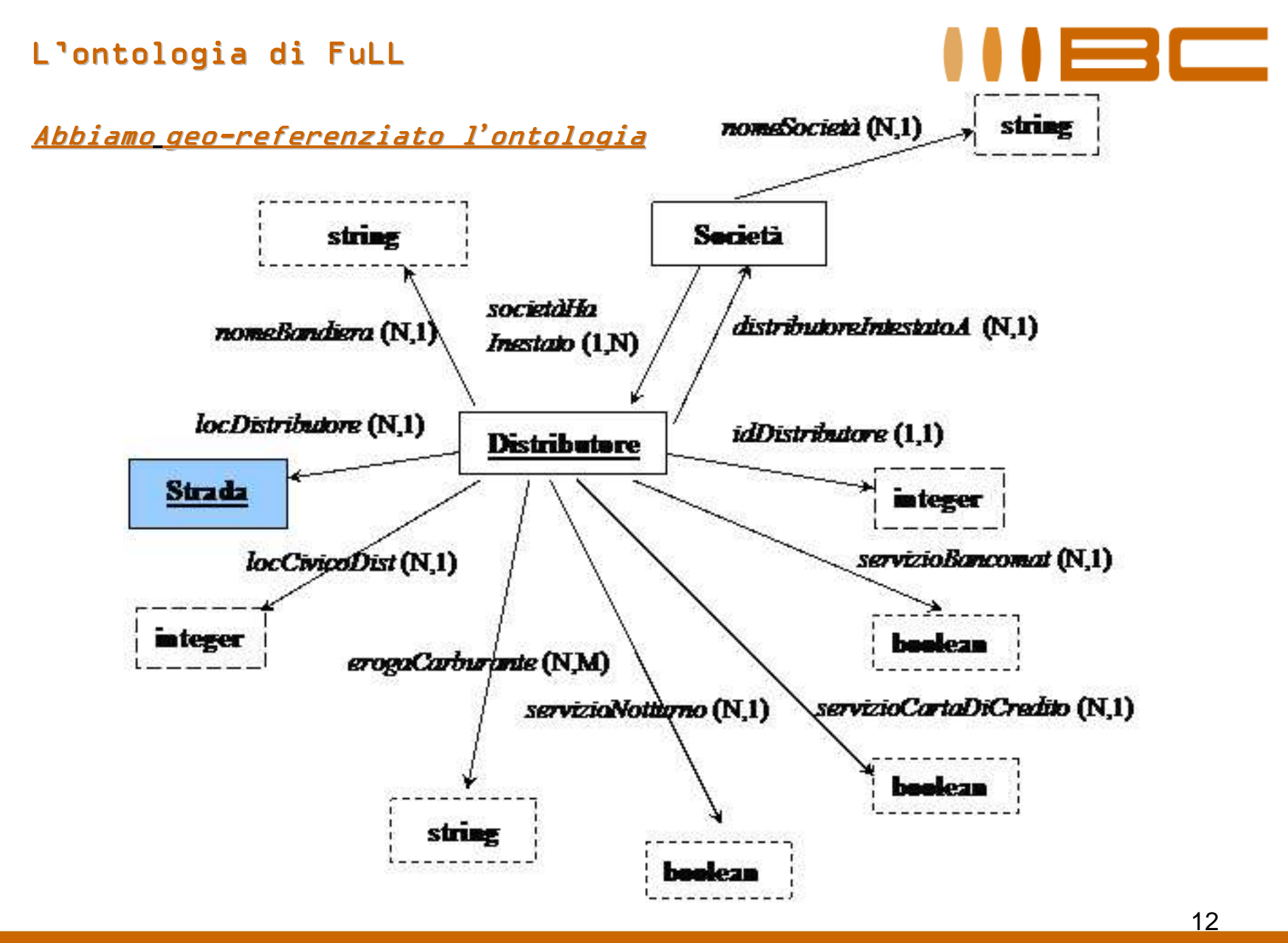

**www.bcsoftware.it info@bcsoftware.it**

### L'ontologia di FuLL

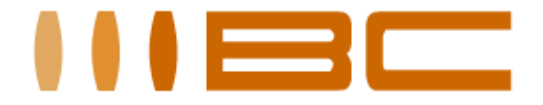

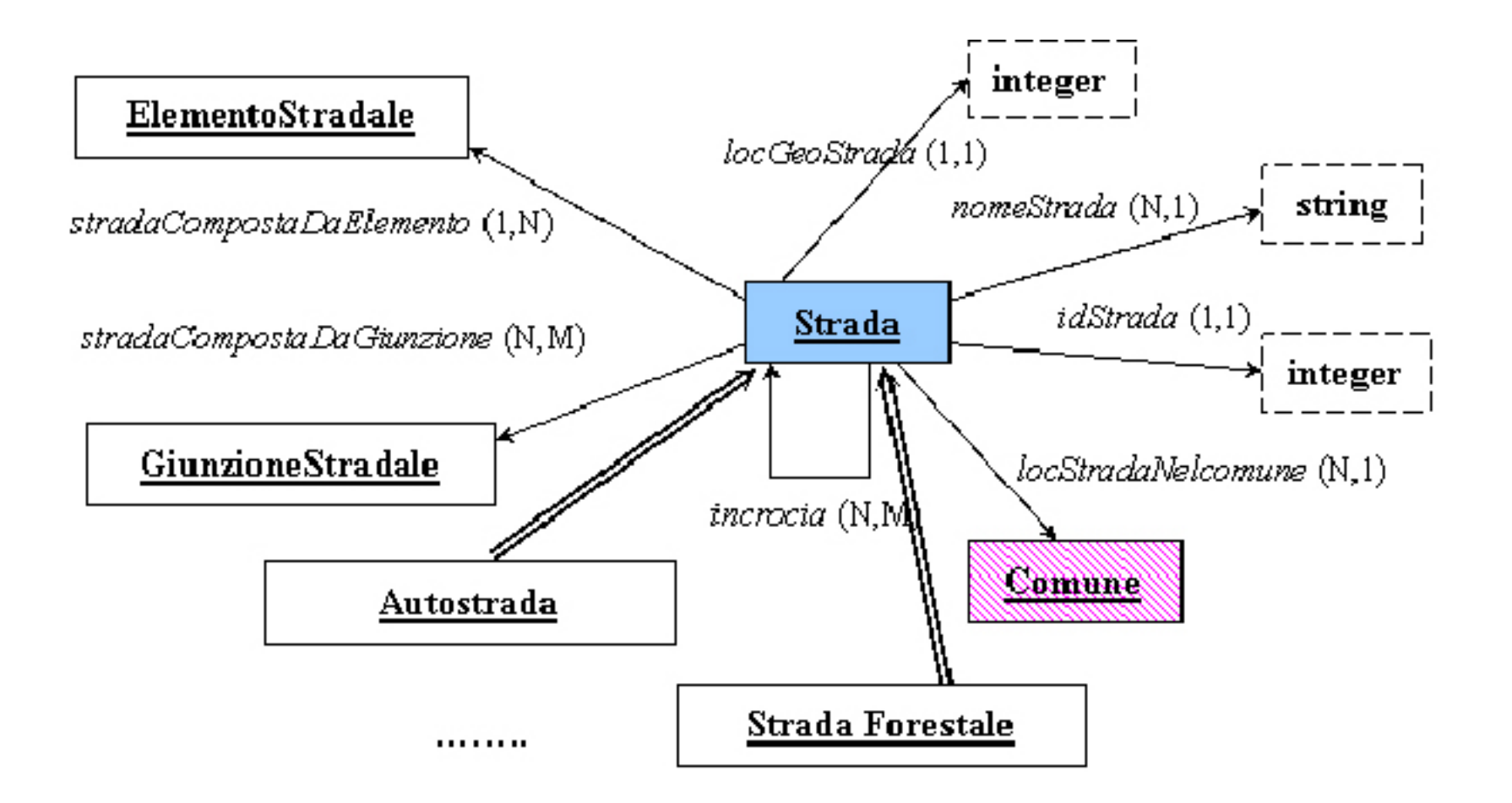

**www.bcsoftware.it info@bcsoftware.it**

Dall'ontologia ai dati

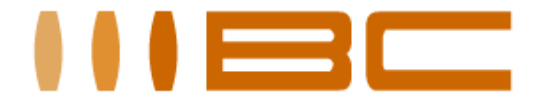

# L'ontologia deve essere collegata ai dati

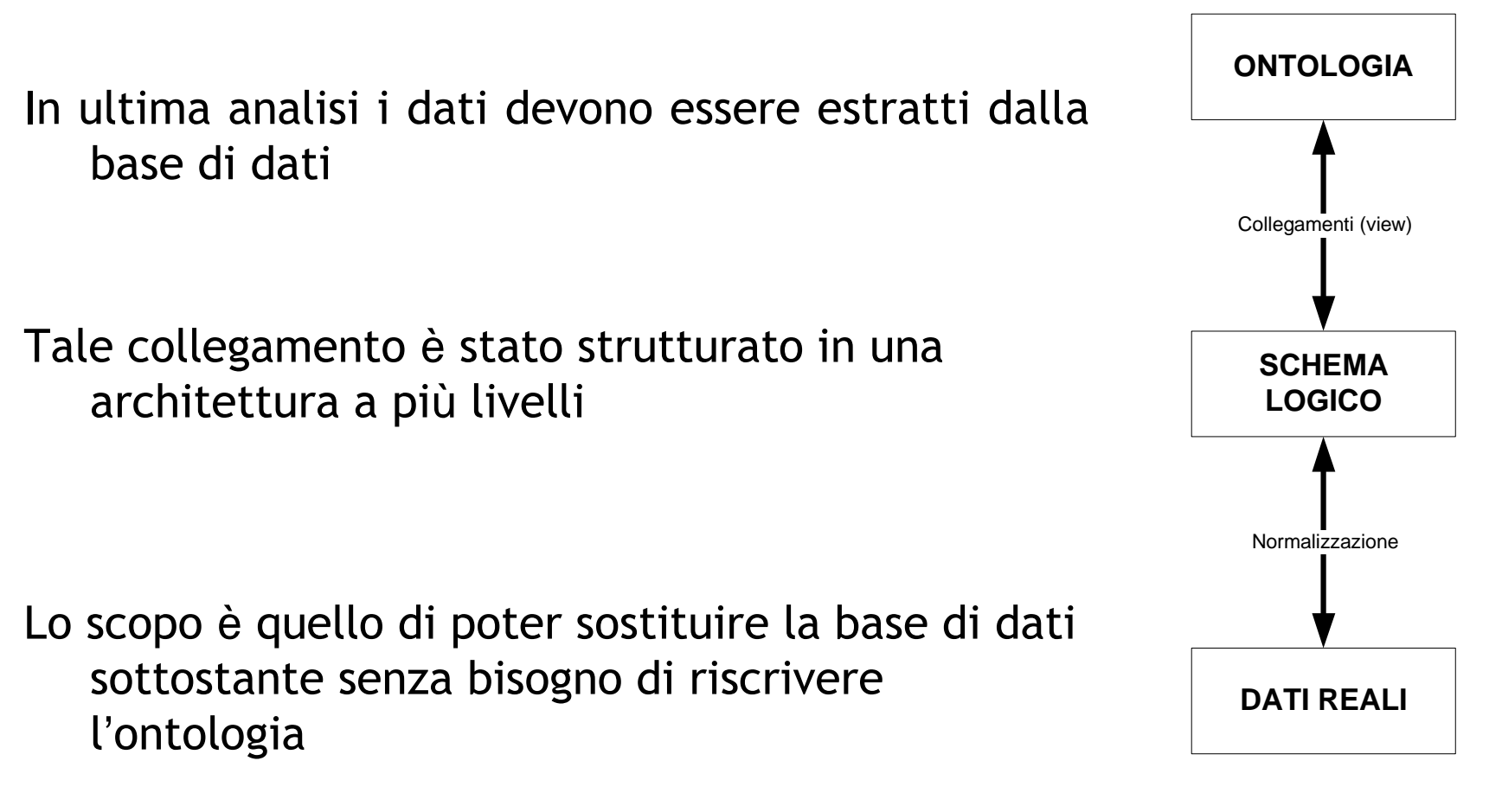

**www.bcsoftware.it info@bcsoftware.it**

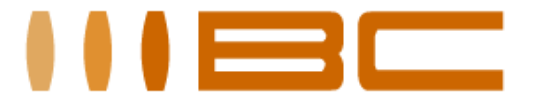

# Confronto di FuLL con interfaccia tradizionale

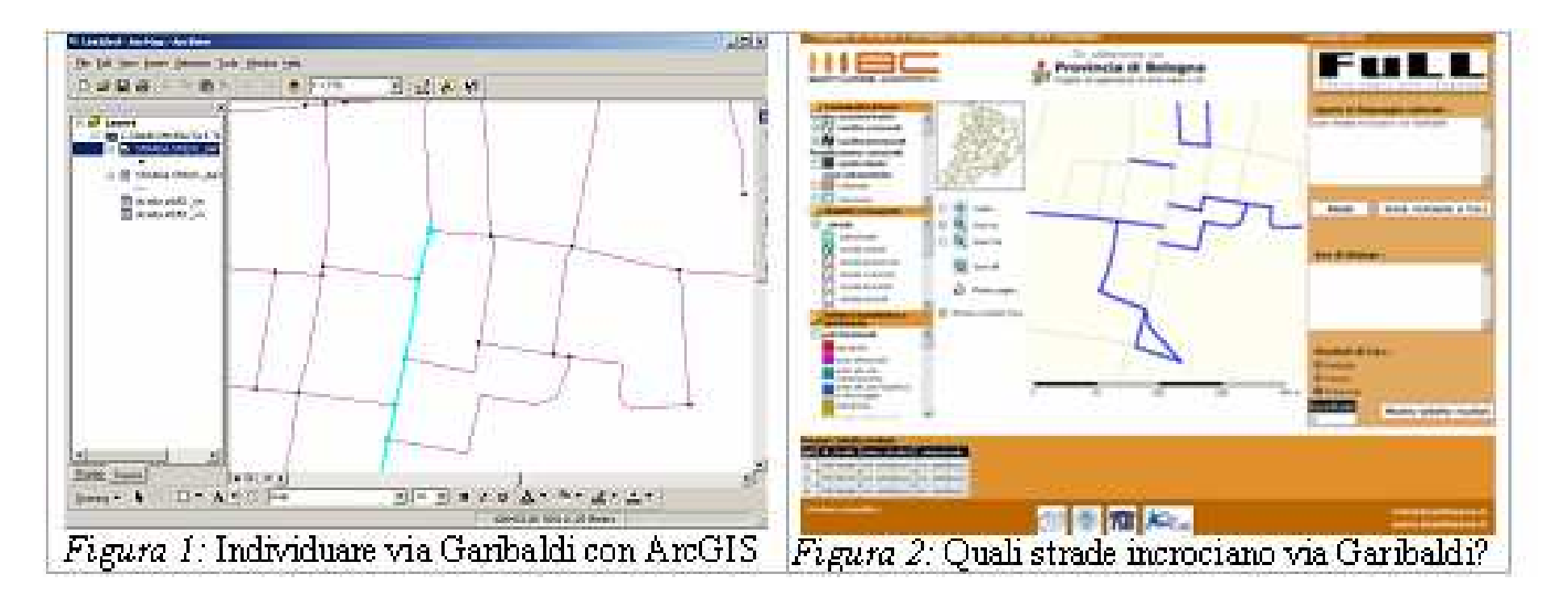

La sequenza di operazioni da effettuare con il sistema di interfaccia tradizionale (rappresentata in Figura 1) ètipicamente lunga e articolata

### $\cdots$ RisultatiIn collaborazione con: Fm Provincia di Bologna  $\sqrt{t}$ see come rogetti ed applicazioni di Area Vasta e Sit Cartografia di base Query in linguaggio naturale Confini amministrativ di sono comuni popolosi? **DIM** confini comunali  $\nabla$  confini provinciali Pianificazione comunale<br>Quelle centri storici zone urbanistiche  $\Box$  istruzione Quali sono i comuni popolosi? $\circ$   $\div$ Reset Invia richiesta a FuLL Centra Viabilità e tra  $\overline{\bigcirc$   $\overline{\bigcirc}$  zoom In  $\Box$  strade autostrade  $\overline{\bigcirc}$  2 zoom Out autostrade<br>strade statali<br>Mastrade provinciali<br>Mastrade comunali Box di dialogo strade provinciali **Q** Zoom All M strade forestali Ricarica pagina strade vicinali  $\overrightarrow{\phantom{a}}$ Sistema insediativo e Mostra risultati FuLL poli funzionali aeroporti to di Ricerca e Sviluppo FuLL (Fuzzy Logic and Lang aree attrezzate aree att. per In collaborazione con: Provincia di Catania aree att. per logistica 傳 19000 38000 57000 TT OVITICIO - TERRITORIO E AMBIENTE<br>VII Dipartimente - TERRITORIO E AMBIENTE<br>1º Servizio Pienificazione Territoriale e Trasnort autodromi Cartografia di base Confini amministrativi gid id\_comune hapopolazione2  $\nabla$  confini comunali 64576 51 32  $\nabla$  confini provinciali  $|19|$ 381160 Pianificazione provinciale  $25$  11 33472  $\Box$  centri abitati ırtner scientifici parchi e riserve 25 11 KRab

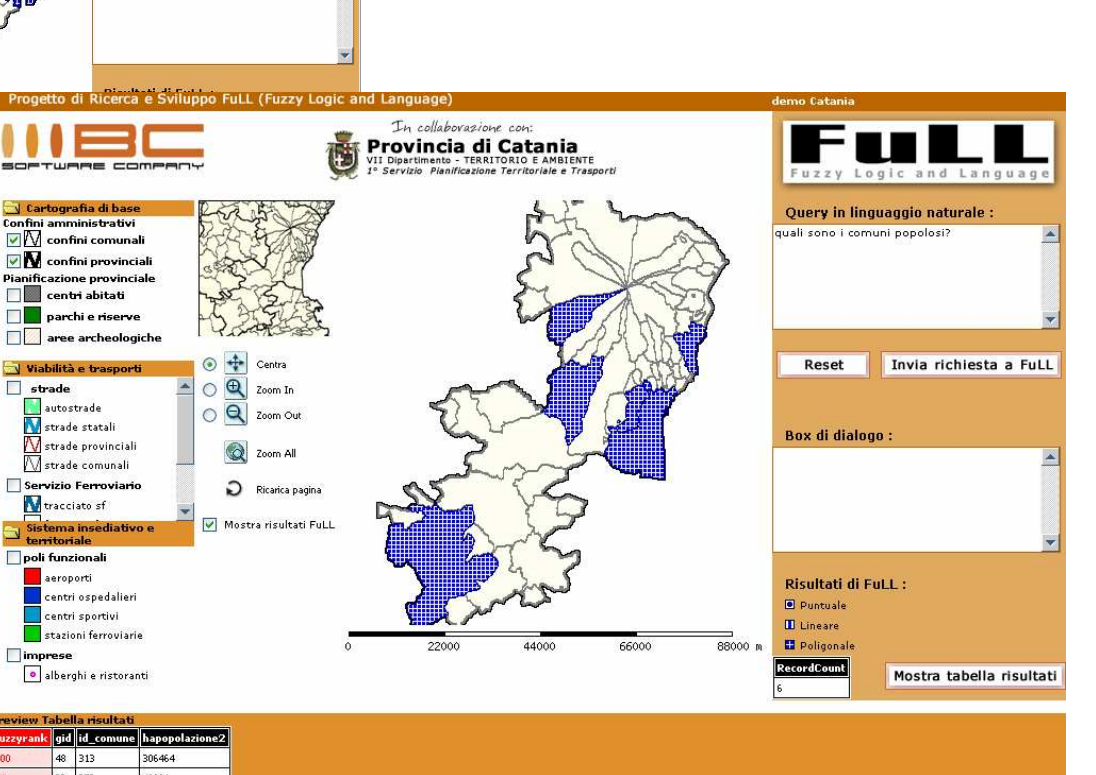

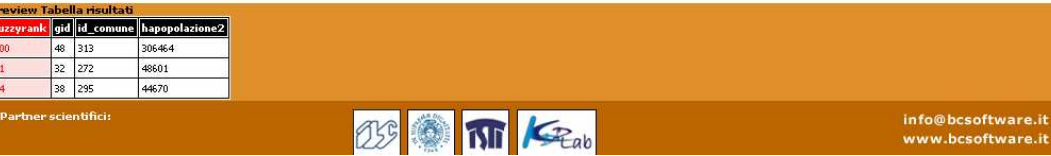

16

**www.bcsoftware.it info@bcsoftware.it**

### Risultati

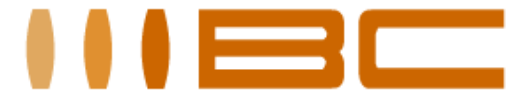

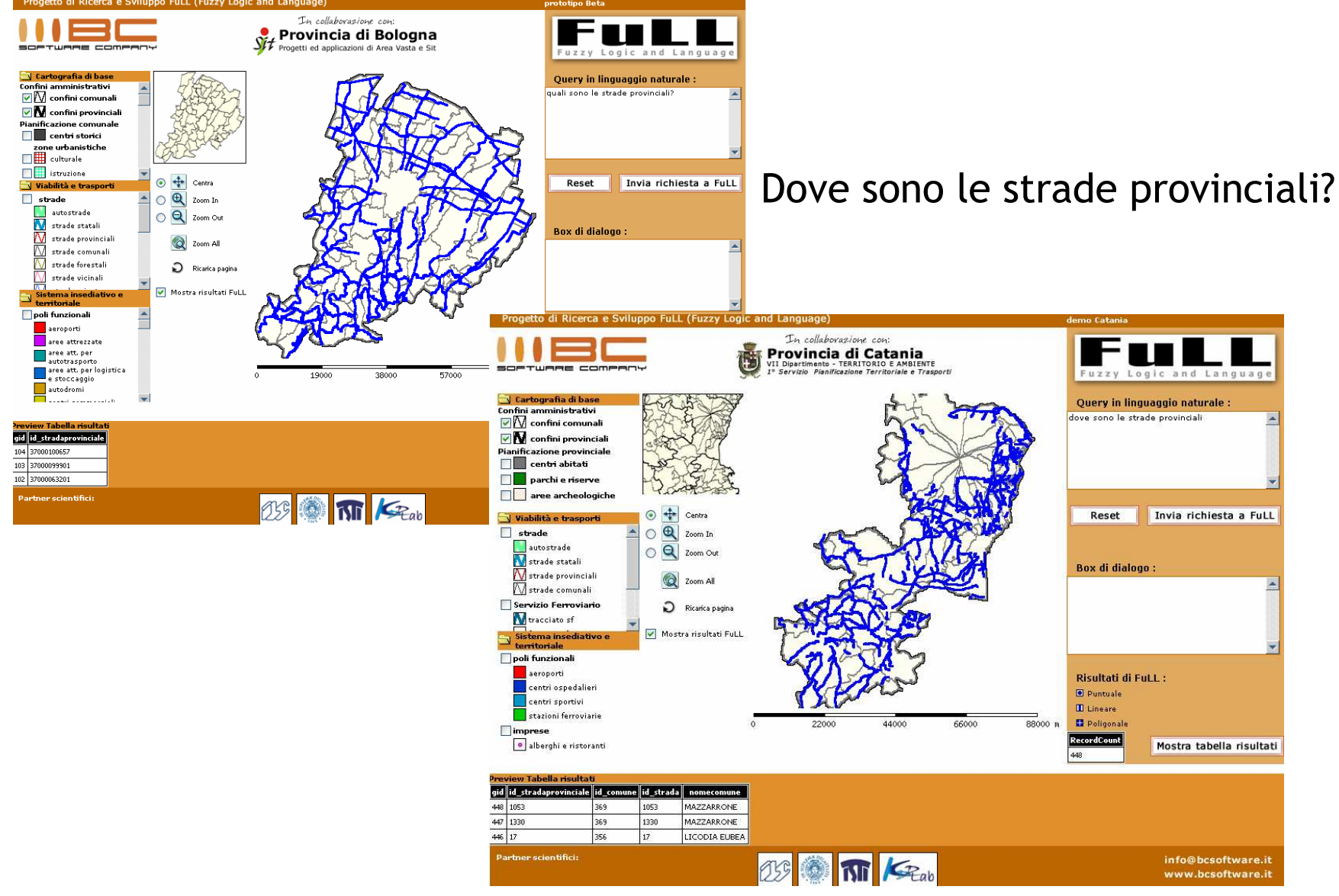

**www.bcsoftware.it info@bcsoftware.it**

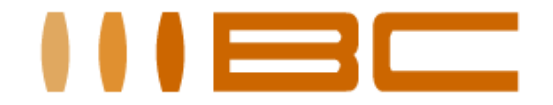

# L'applicazione di FuLL ai GIS cambia l'utilizzo

Mette a disposizione del cittadino, all'utente non specializzato l'ingente patrimonio di dati disponibile nei SIT

Migliora la qualità del risultato. Standardizza il risultato di query soggettive (qualitative): riduce il margine di soggettività nel manipolare parametri discrezionali.

Per gli utenti esperti: Abbatte drasticamente il tempo di elaborazione (interrogazioni) complesse.

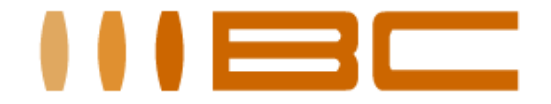

Si ringraziano tra i partner scientifici che hanno collaborato al progetto FuLL:

- CNR, Istituto di Linguistica Computazionale (ILC)
- CNR, Istituto di Scienze e Tecnologie dell'Informazione (ISTI) -KDDLab
- Università di Pisa, Dipartimento di Linguistica

e le pubbliche amministrazione che hanno reso disponibili i dati per la sperimentazione condotta

- Provincia di Bologna, Progetti ed Applicazioni di Area Vasta e SIT
- Provincia di Catania, <sup>1</sup>° Servizio Pianificazione Territoriale e Trasporti del VII Dipartimento

# FuLL – Il progetto FuLL

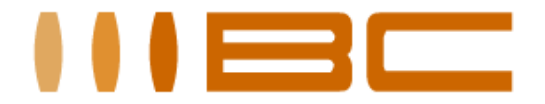

# I nostri Partner per la Ricerca e lo Sviluppo

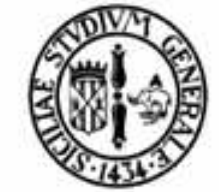

Università di Catania

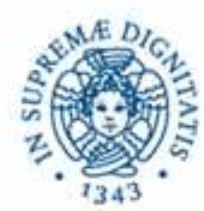

Università di Pisa Dipartimento di Linguistica e Diparimento di Informatica

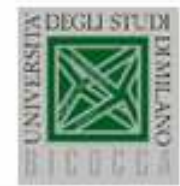

Università di Milano Bicocca

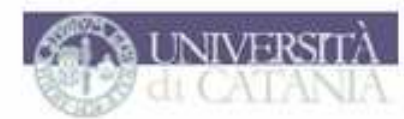

dipartimento di Ingegneria matica e delle Telecomunica:

Diaprtimento di Ingegneria Informatica e delle **Telecomunicazioni** Univ. Catania

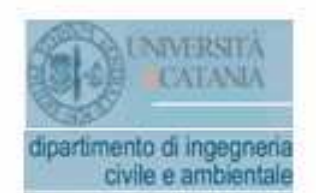

Diaprtimento di Ingegneria **Civile e Ambientale** Univ. Catania

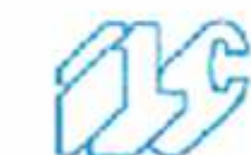

Istituto di Linguistica Computazionale CNR

**MUNICATIONS** 

Dipartimento di Informatica

Sistemistica e Cmunicazione Univ. Milano Bicocca

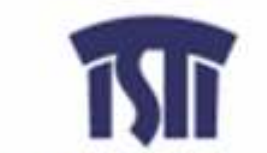

Istituto di Scienza e Tecnologie dell'Informazione CNR

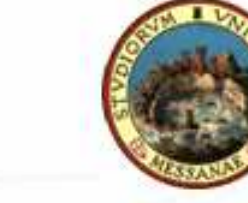

Università di Messina

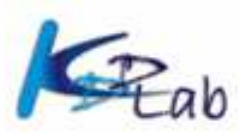

**Knowledge Discovery and** Delivery Lab ISTI CNR & Dip. Inf. Univ. Pisa

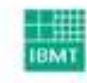

Fraunhofer Institut Biomedizinische Technik

Istituto Fraunhofer

 $2^{\circ}$ 

**www.bcsoftware.it info@bcsoftware.it**

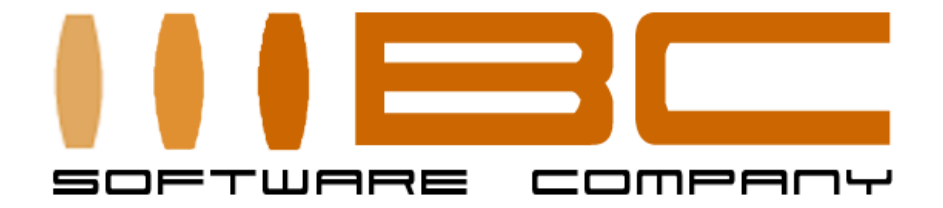

BC S.r.l.

## Catania Via Caronda, 136Cap <sup>95128</sup> Tel. +39 095 7286481 Fax +39 095 444199

Milano Via Orobia, 3Cap <sup>20139</sup> Tel. +39 – 02 52505300

> www.bcsoftware.itinfo@bcsoftware.it